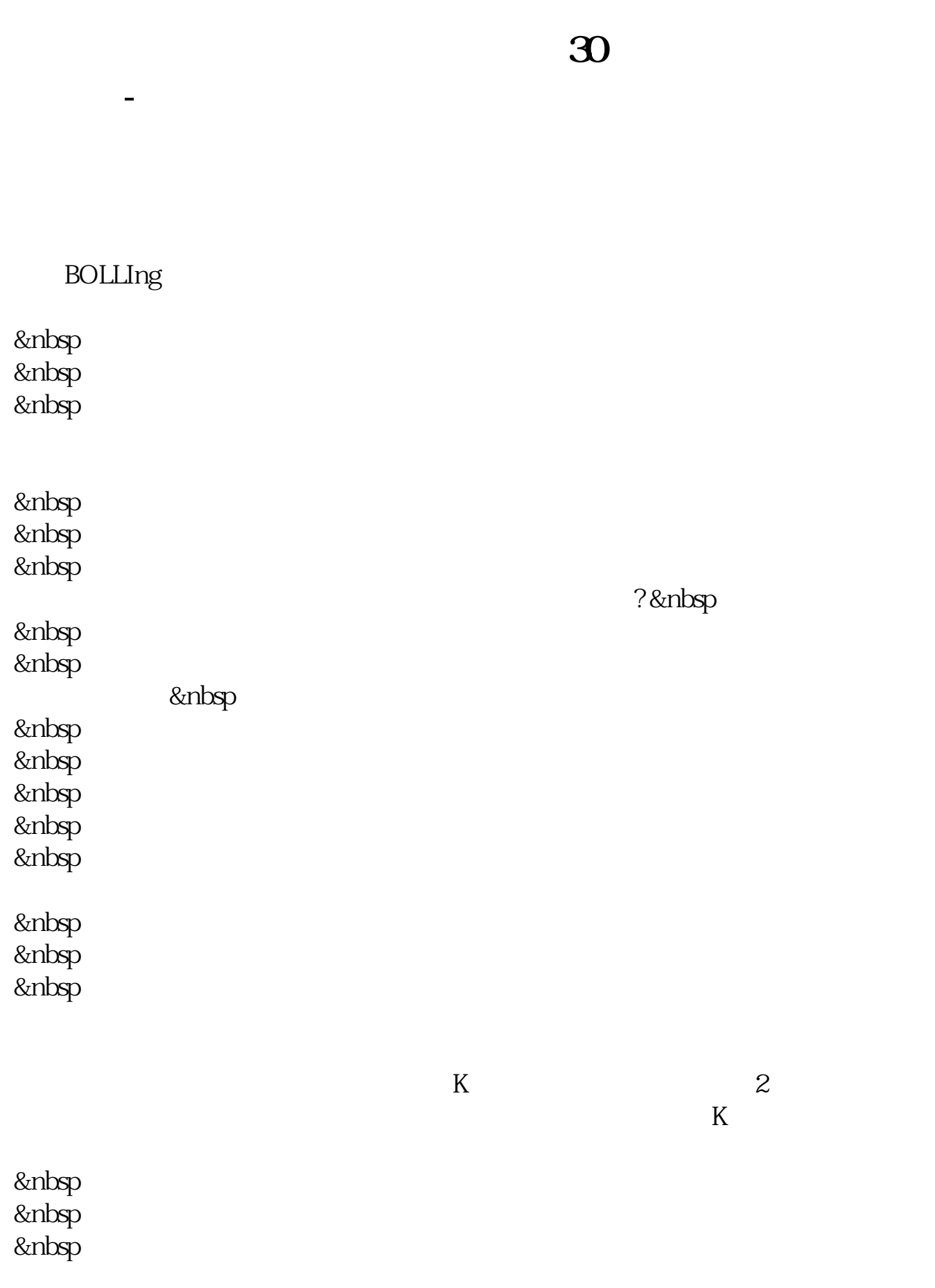

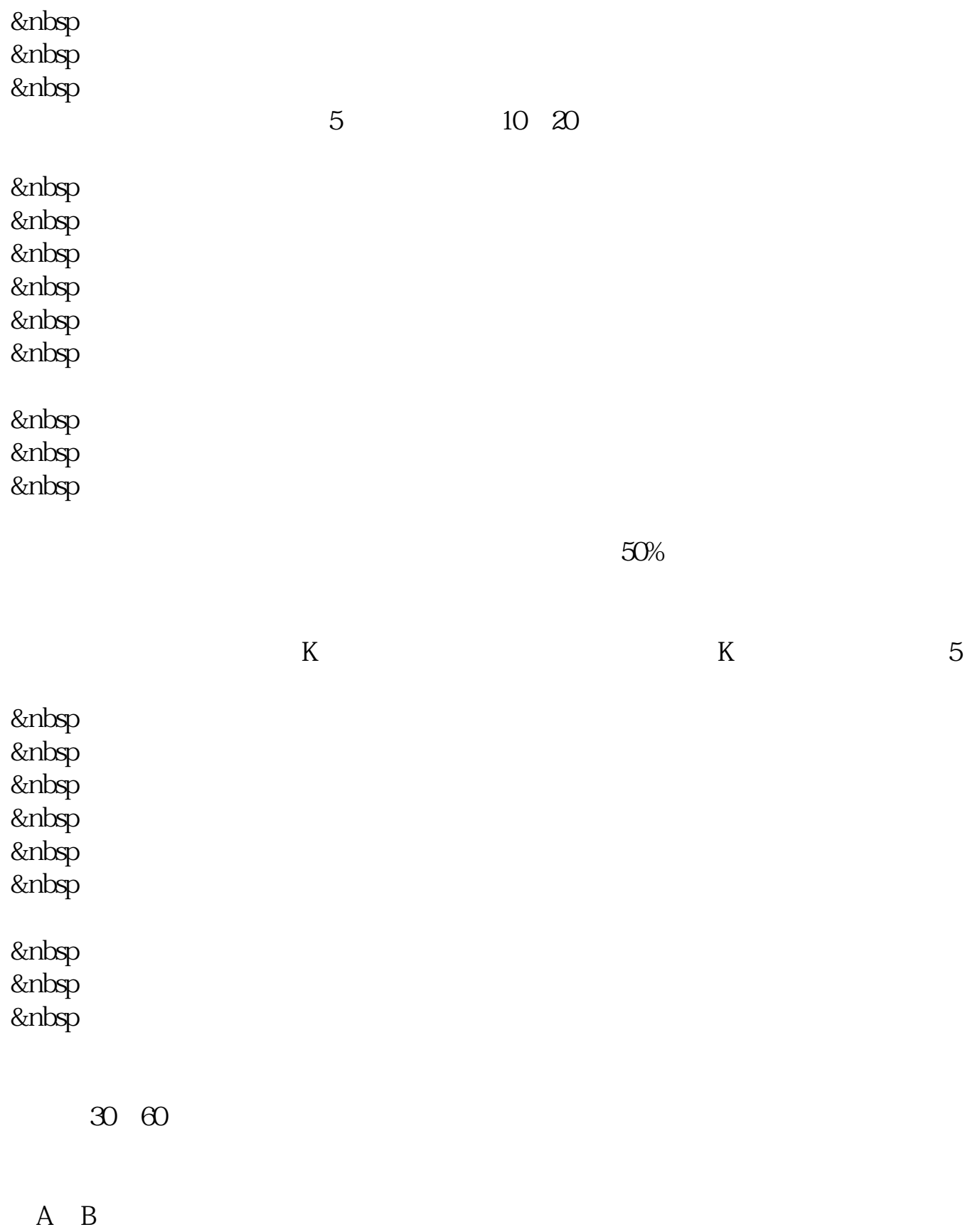

**二、如何能力的股票?**<br>第一个分钟的股票?  $5$  and the contract of  $5$  and  $8$  gt

**N** 

 $COUNT(ref(v_1)ref(v_1))$ 

 $\cdots$   $\cdots$ 

第二是内外单大小,第三是日K和30分钟KDJ线,做好这几个技术面分析,成功高

无数**30**分钟内式的强势股票

 $/$ 

达90上。

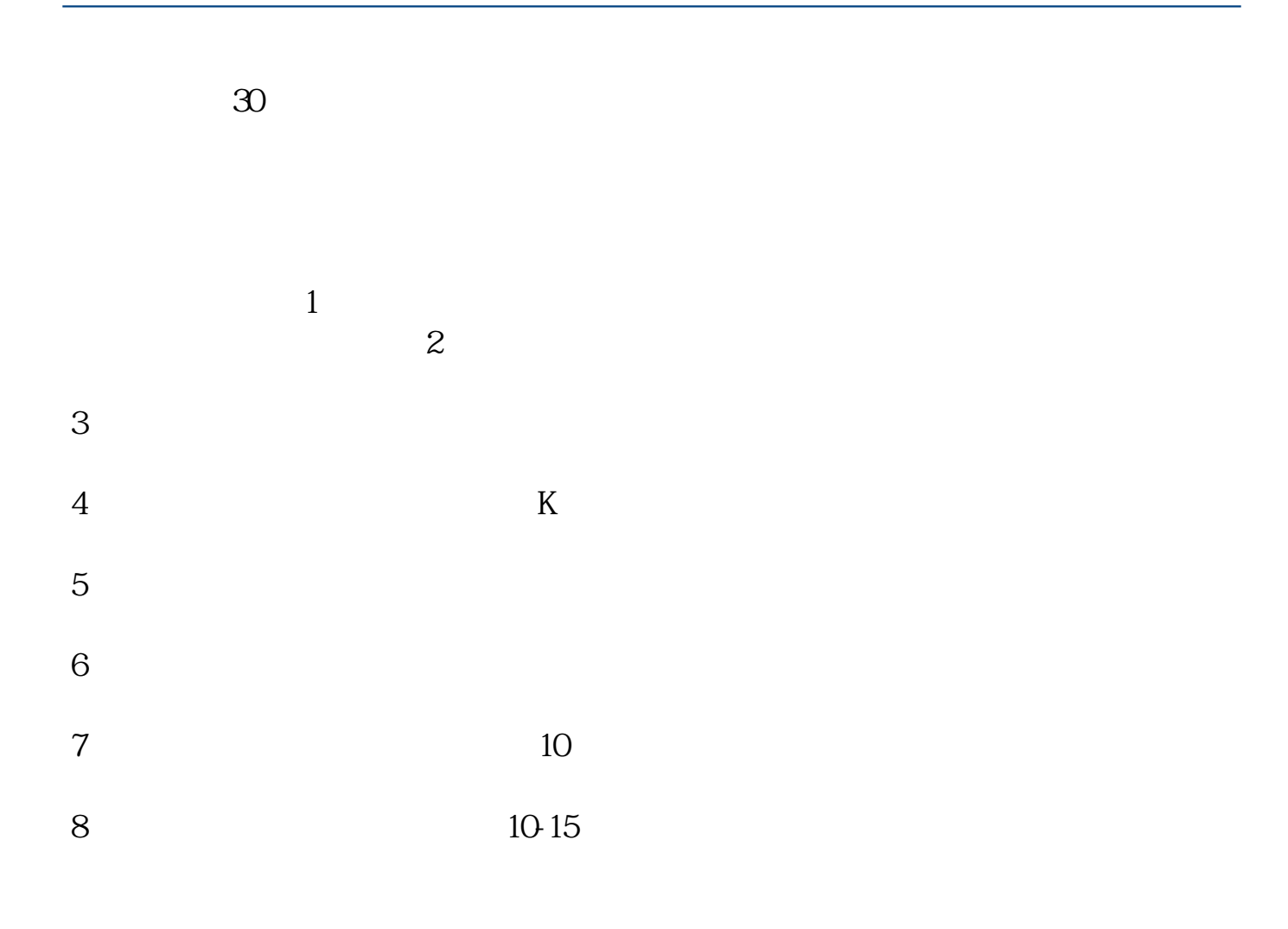

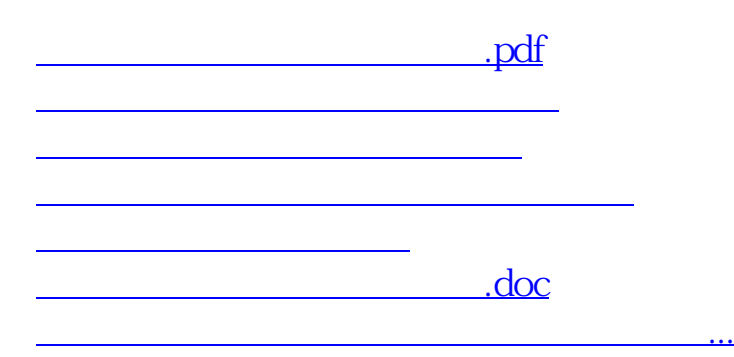

<https://www.gupiaozhishiba.com/read/23823789.html>